```
matC =
         1 -2 3
         0 6 1
         3 0 9 + 10 ⅈ
                         ;
n = 3;
estimateEval[B_, α_, showMarkers_?BooleanQ, showLabel_?BooleanQ] :=
 Module{A, A1, A2, eval, circles, circleCentres, evalPoints},
  Assert[\alpha \ge 0.88 \alpha \le 1, "\alpha must be in the range [0;1]"];
  A1 = DiagonalMatrix[Diagonal[B]];
  A2 = B - DiagonalMatrix[Diagonal[B]];
  A = A1 + \alpha * A2;eval = Eigenvalues[A] // N;
  circles = Table[
    Circle[{Re[A[[i, i]]], Im[A[[i, i]]]}, Total[Abs[A[[i, Cases[Range[1, n], x_, /; x \neq i]]]]],{i, 1, n}];
  circleCentres = Table[
    Callout[
      {Re[A[[i, i]]], Im[A[[i, i]]]},
      Subscript["d", ToString[i] <> ToString[i]]
    ],
     {i, 1, n}];
  evalPoints = Table[
      Callout[
       {Re[eval[[i]]], Im[eval[[i]]]},
       Subscript["λ", i],
       {Re[eval[[i]]] - 0.8, Im[eval[[i]]] + 0.8}
      ],
      {i, 1, n}] // N;
  Show
    ListPlot circleCentres showMarkers
#1[[1]] & /@ circleCentres True ,
    PlotRange → {{-5, 14}, {-6, 14}},
    PlotStyle → ,
    PlotMarkers → {"◆", 14},
     AxesLabel → {"Re", "Im"},
     ImageSize → Large,
    BaseStyle → {FontSize → 14},
    AspectRatio -> Automatic,
     PlotLabel →  "α = " <> ToString[Round[α, 0.01]] showLabel
"" True
   ,
   ListPlot \begin{bmatrix} \text{evalPoints} \\ \text{#1} \end{bmatrix} & /@ evalPoints True
                                             #1[[1]] & /@ evalPoints True , PlotStyle → , PlotMarkers → {"●", 12},
   Legended[
     Graphics[
      {
       , Thickness[0.004], circles,
       Opacity[0.1], Disk @@@ circles
      }
     ]
     ,
    PointLegend[{ , }, {"Circle centre", "Eigenvalue"},
      LegendMarkerSize → 14, LegendMarkers → {{"◆", 14}, {"●", 11}}]
   ]
  \mathbf{I}\mathsf{I}
```
**Manipulate[**

```
estimateEval[matC, α, showMarkers, True]
, {α, 0, 1}, {showMarkers, {True, False}}]
```
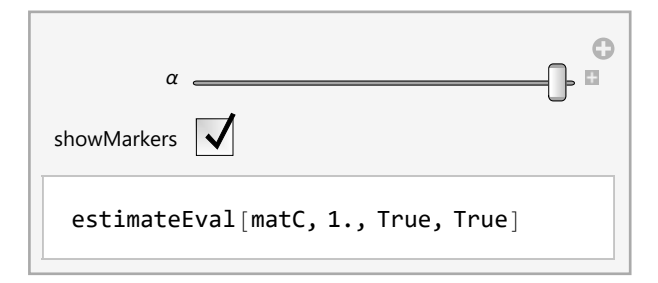

**(\*Export[FileNameJoin[{NotebookDirectory[],"frames/showMarker=0alpha=00.png"}], Table[estimateEval[matC,α,False,True],{α,0,1,0.05}],"VideoFrames",Antialiasing→True]; Export[FileNameJoin[{NotebookDirectory[],"frames/showMarker=1alpha=00.png"}],**

**Table[estimateEval[matC,α,True,True],{α,0,1,0.05}],"VideoFrames",Antialiasing→True];\*)**

$$
\begin{array}{l} \text{Eigenvalues}\Big[\left(\begin{array}{cc} f_{11} & 0 \\ 0 & f_{22}\end{array}\right) + \alpha\left(\begin{array}{cc} 0 & f_{12} \\ f_{21} & 0\end{array}\right)\Big] \\ \Big\{\frac{1}{2}\left(f_{11} + f_{22} - \sqrt{f_{11}^2 + 4\alpha^2\,f_{12}\,f_{21} - 2\,f_{11}\,f_{22} + f_{22}^2}\,\right)\,, \ \frac{1}{2}\left(f_{11} + f_{22} + \sqrt{f_{11}^2 + 4\,\alpha^2\,f_{12}\,f_{21} - 2\,f_{11}\,f_{22} + f_{22}^2}\,\right)\Big\} \end{array}
$$

**estimateEval[matC, 1, True, False]**

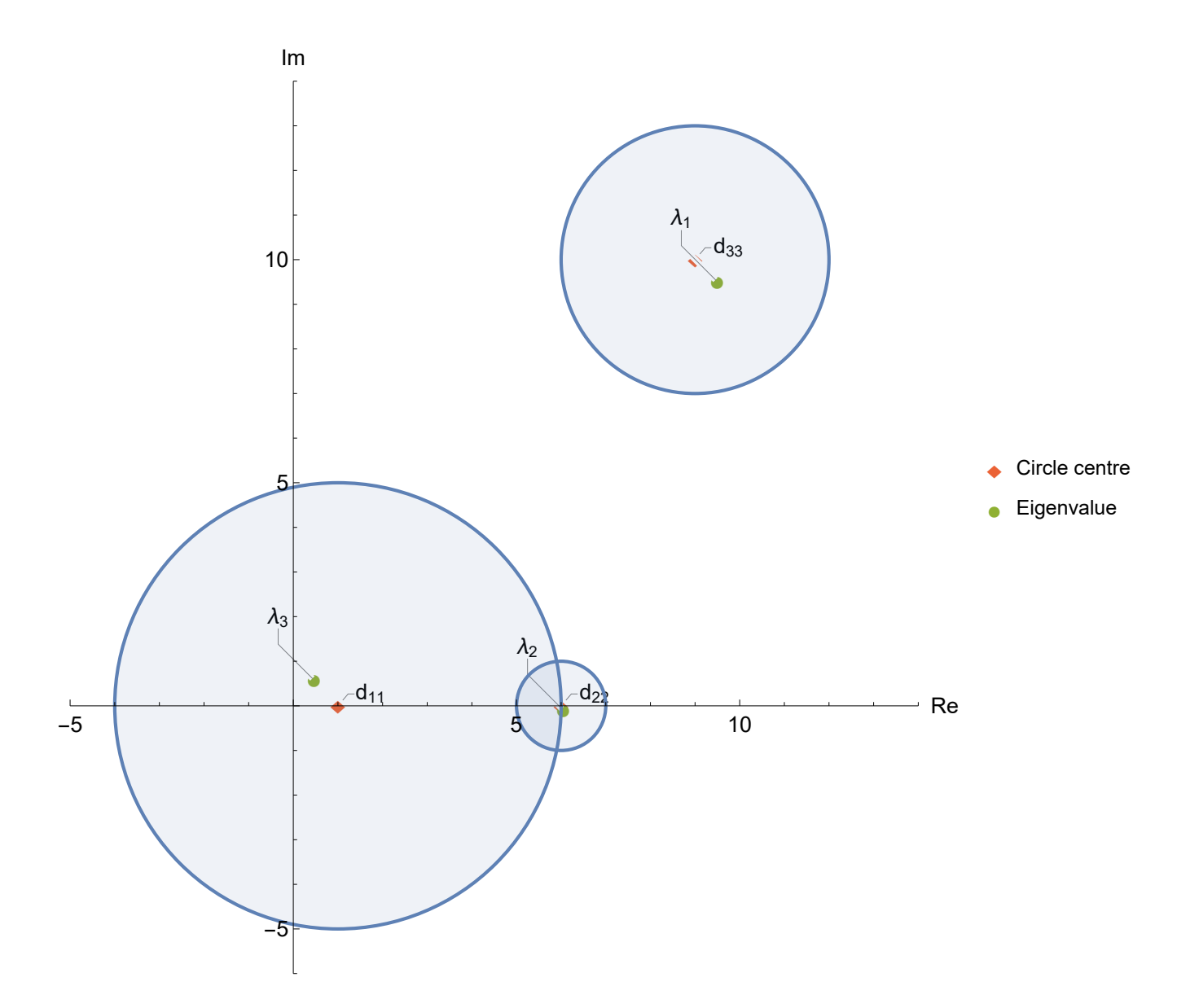